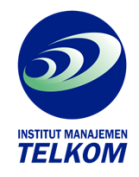

## **Step by Step SPSS 13 Analisis Data Statistik**

Anda akan dihadapkan pada berbagai macam kasus statistic dan buku ini akan menuntun Anda langkah demi langkah mulai dari pembangunan data, melakukan analisis statistic serta pembacaan hasil-hasilnya

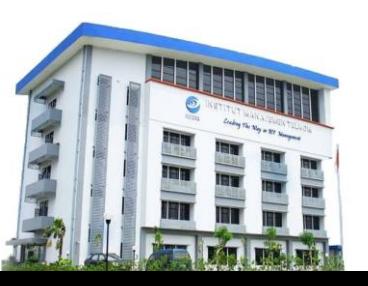

**Institut Manajemen Telkom**

*http://www.imtelkom.ac.id*